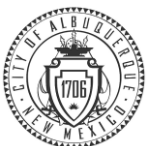

## Life Event Benefits Election

This is a job aide to help you navigate through PeopleSoft, the City's Human Resources, Benefits and Payroll system, to make changes to your benefits due to your Life Event. Please read this instruction carefully to ensure you enroll in the benefits that best fit your needs through Employee Self Service (ESS.)

## **Please pay attention to the important instructions on each screen throughout the process.**

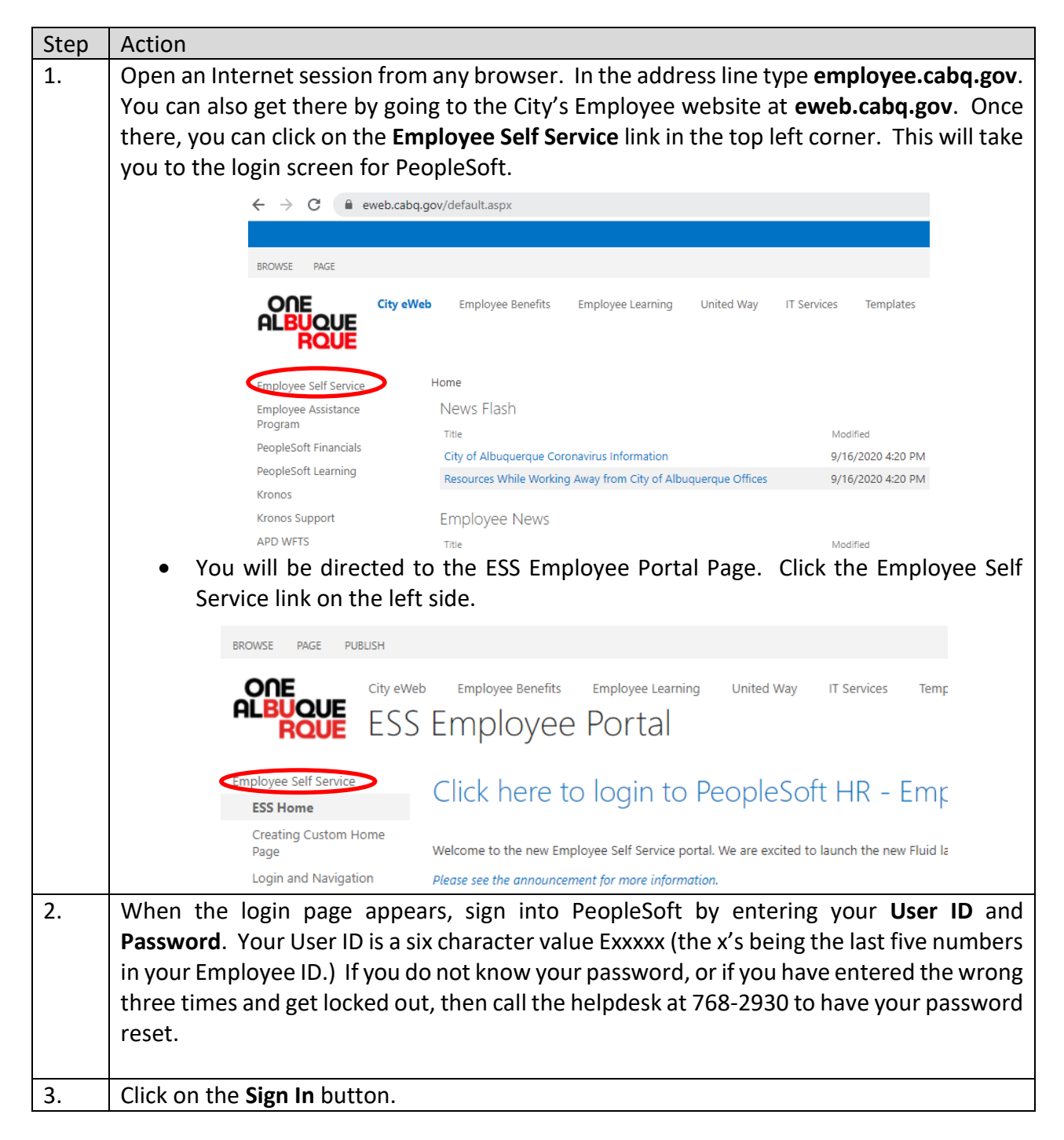

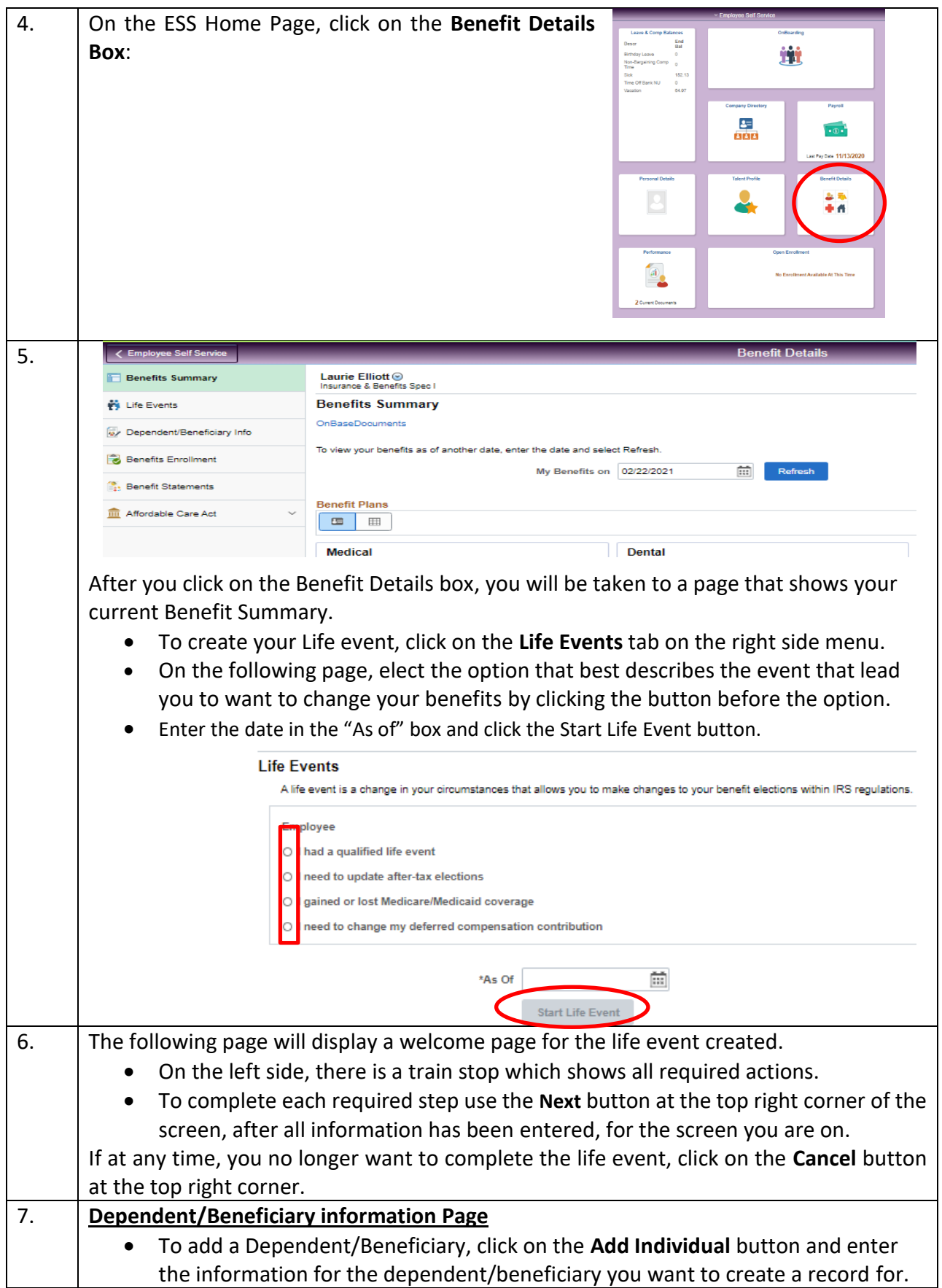

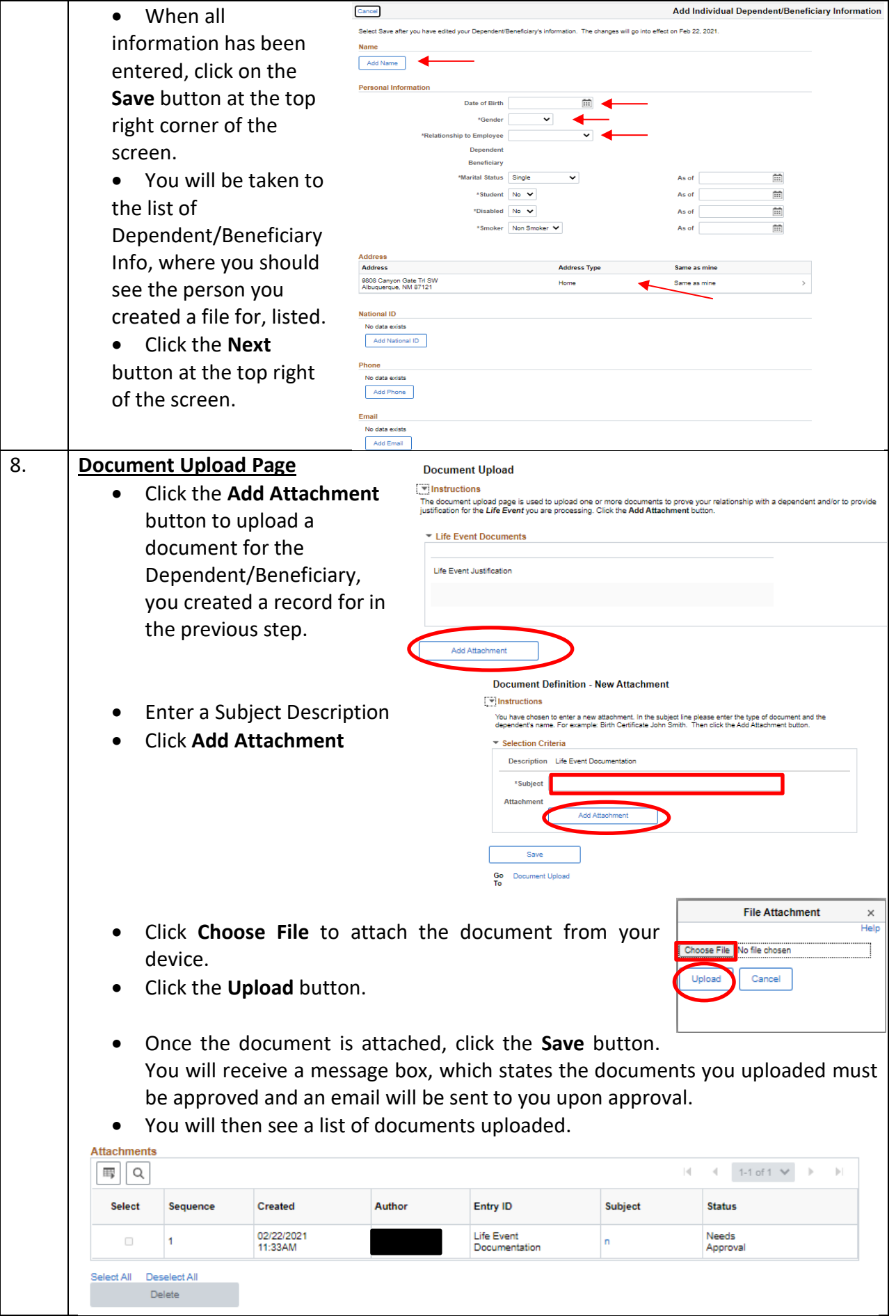

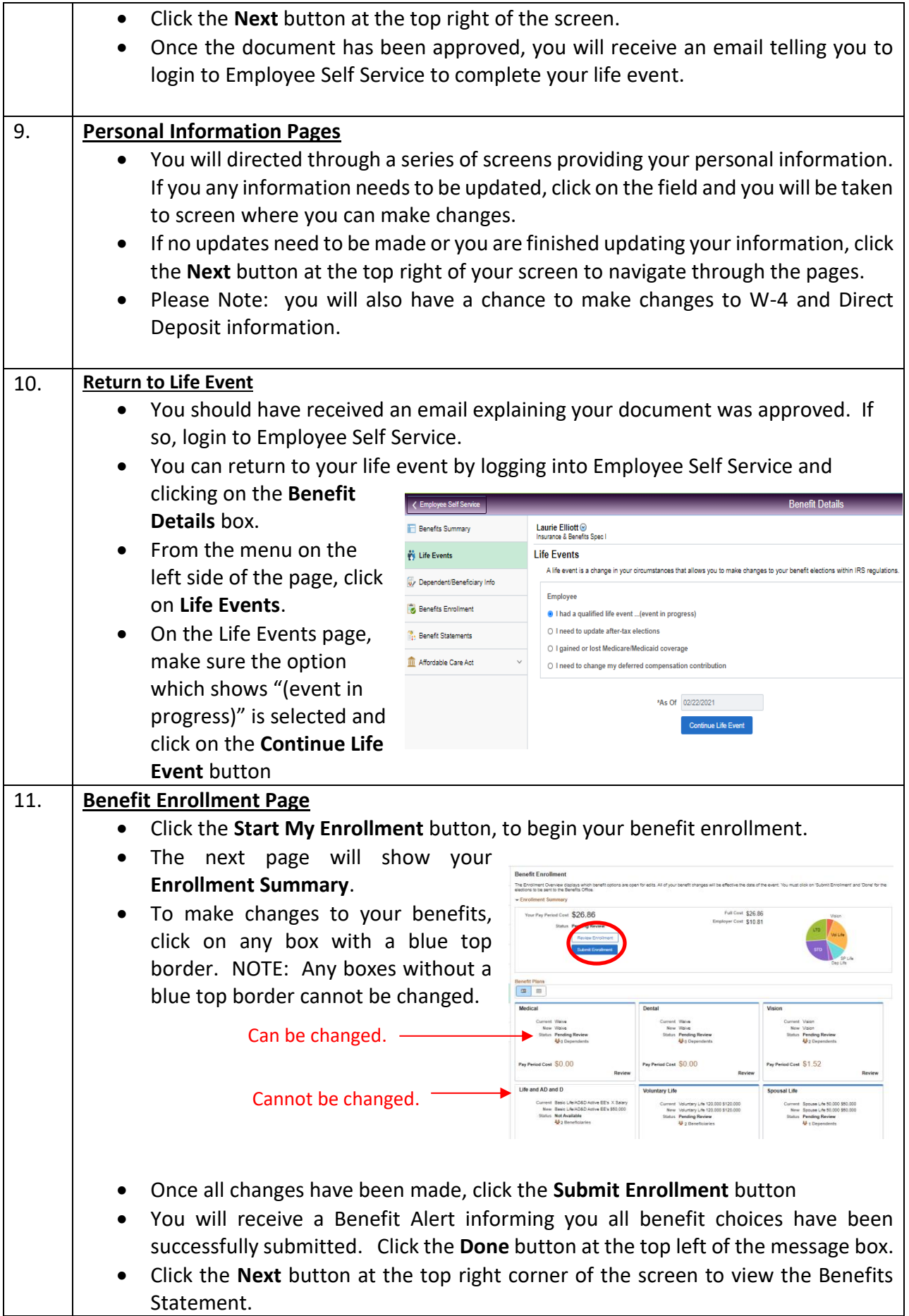

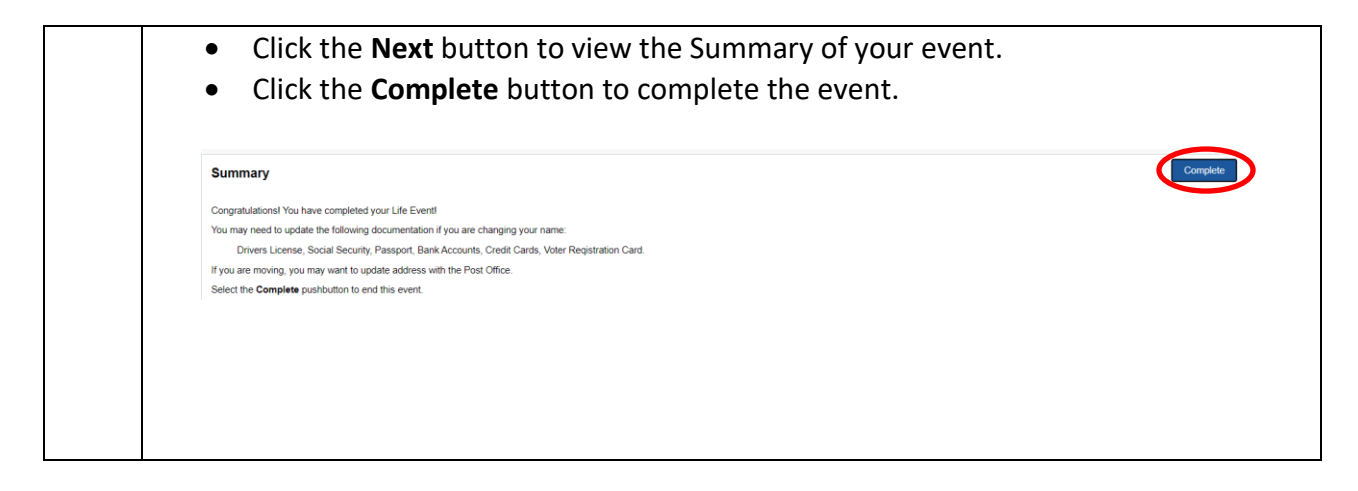

Congratulations! You are done! NOTE: If you need technical assistance call 768-2930. If you have questions about benefit options call 768-3758.